<span id="page-0-0"></span>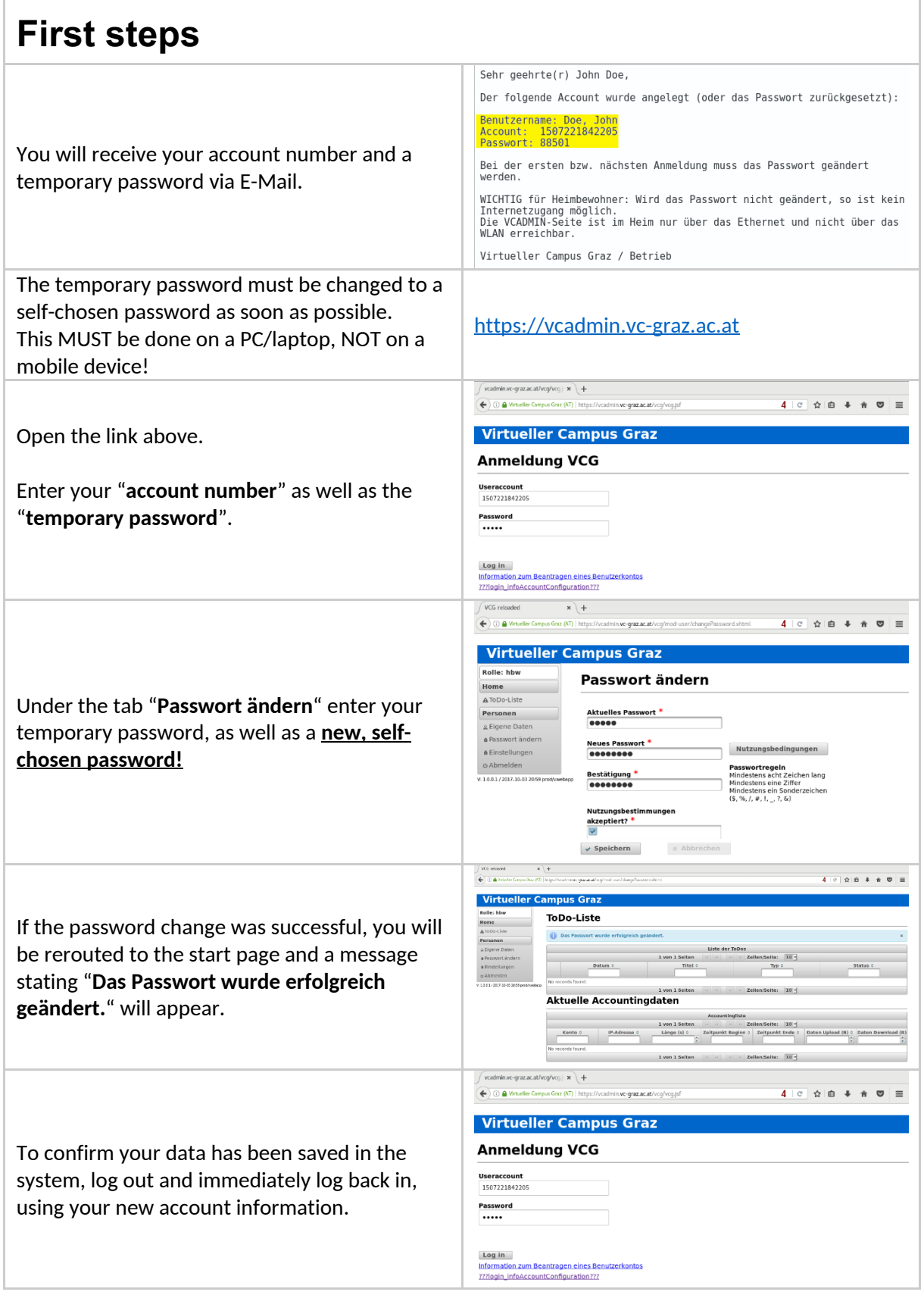

 $\mathbb{I}$ 

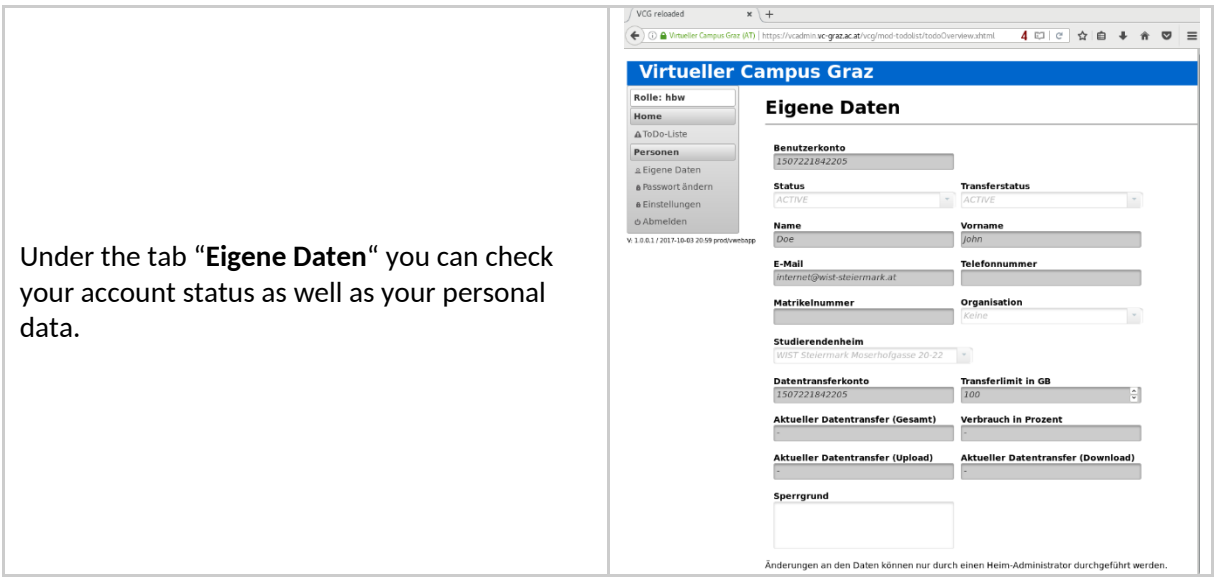

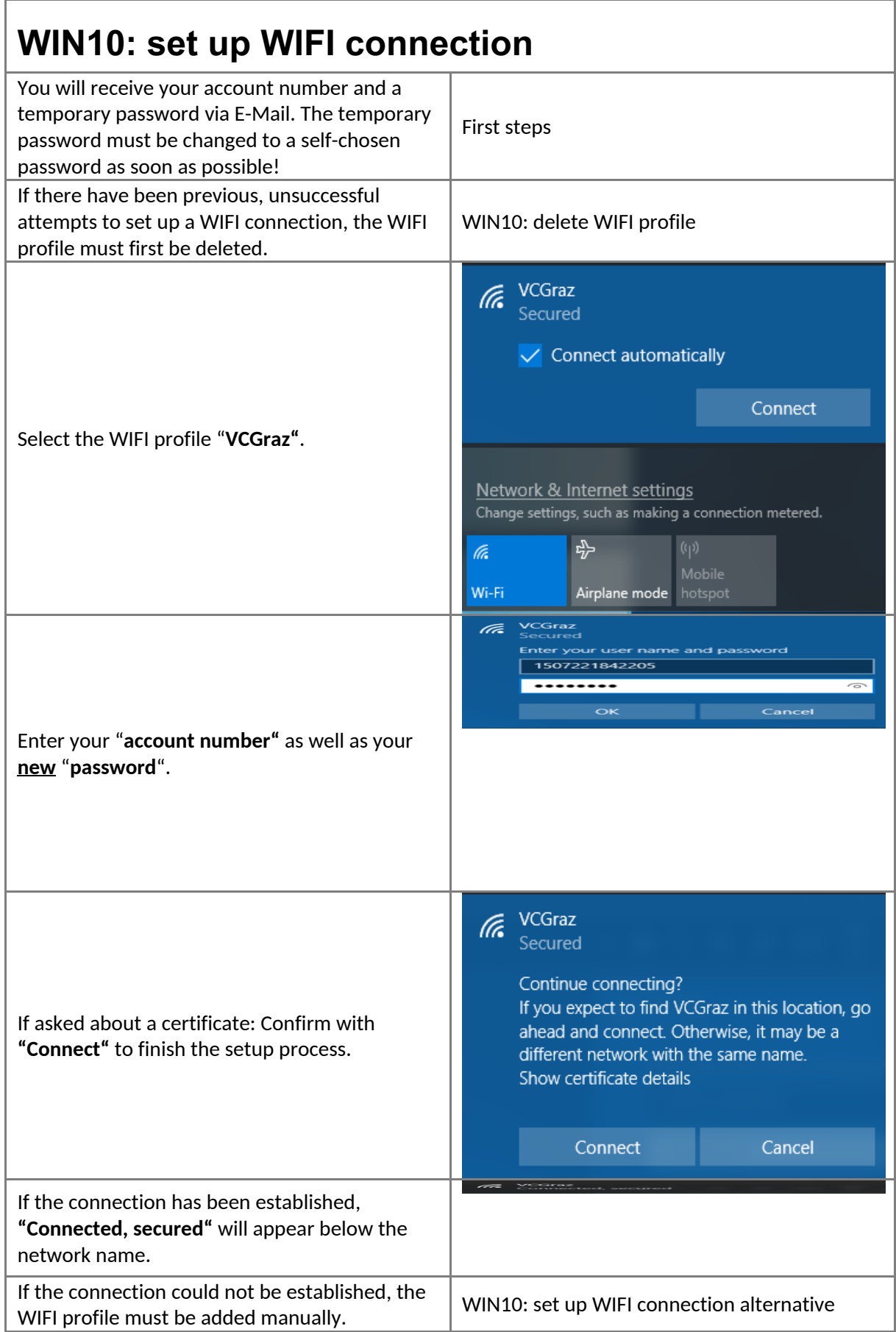

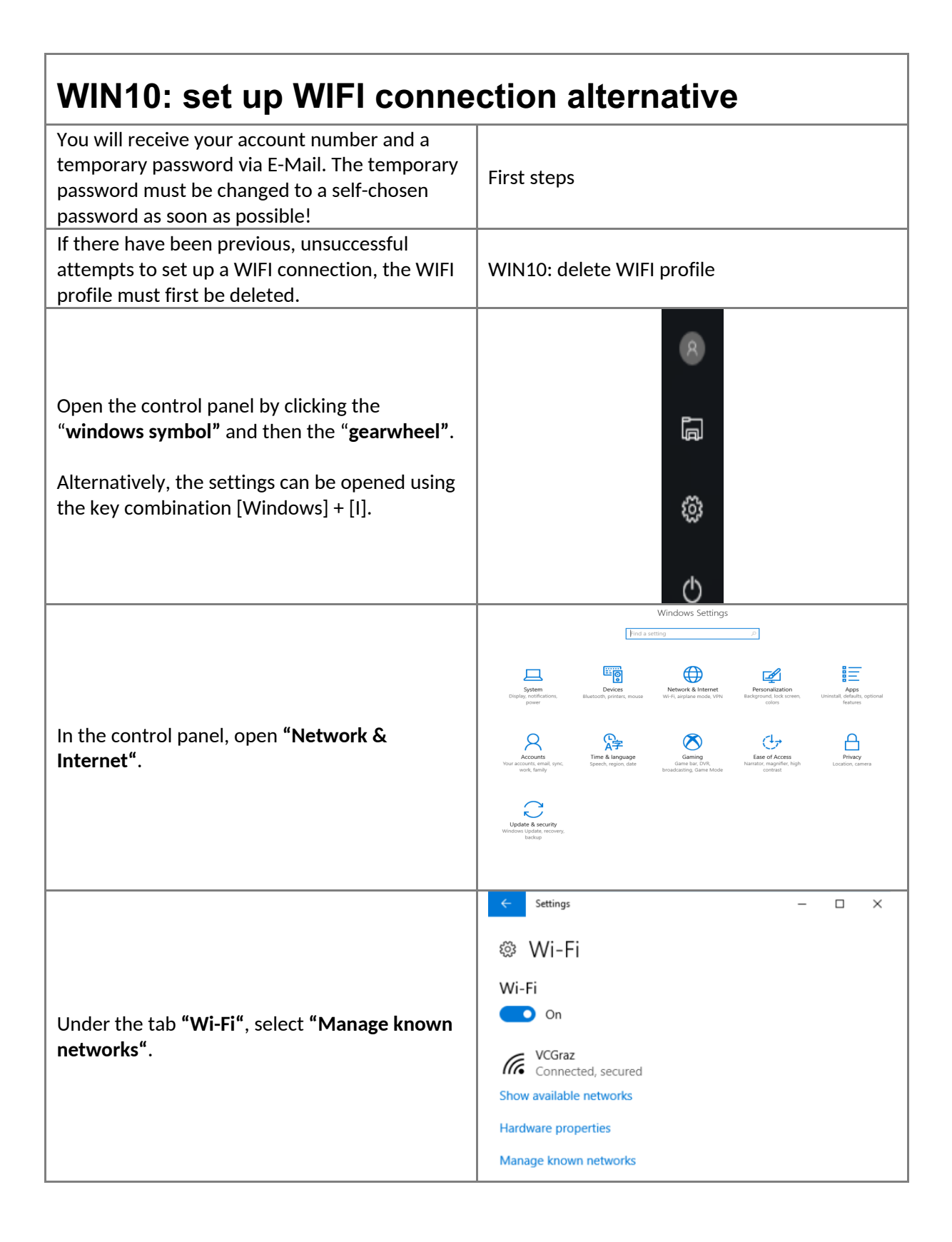

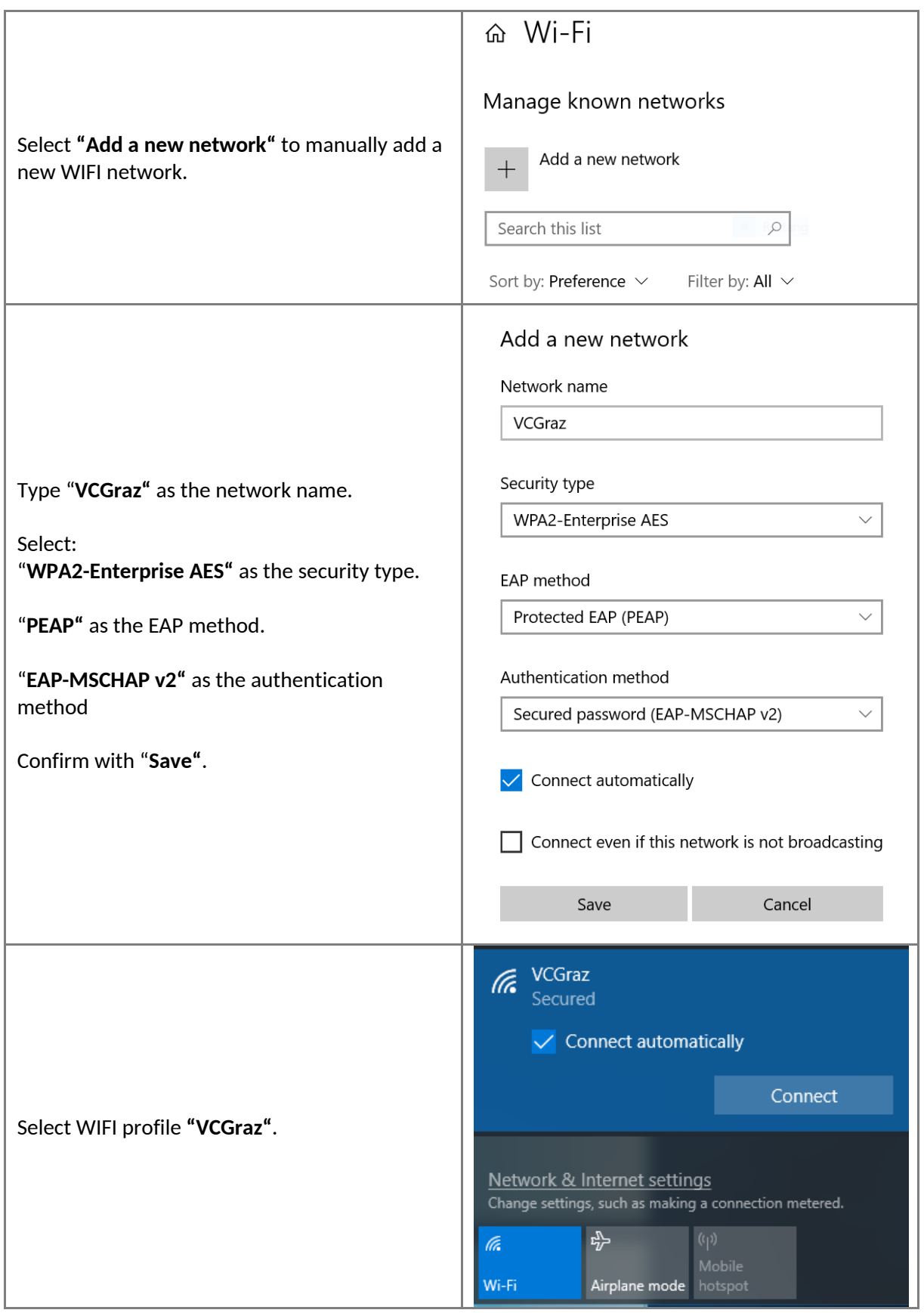

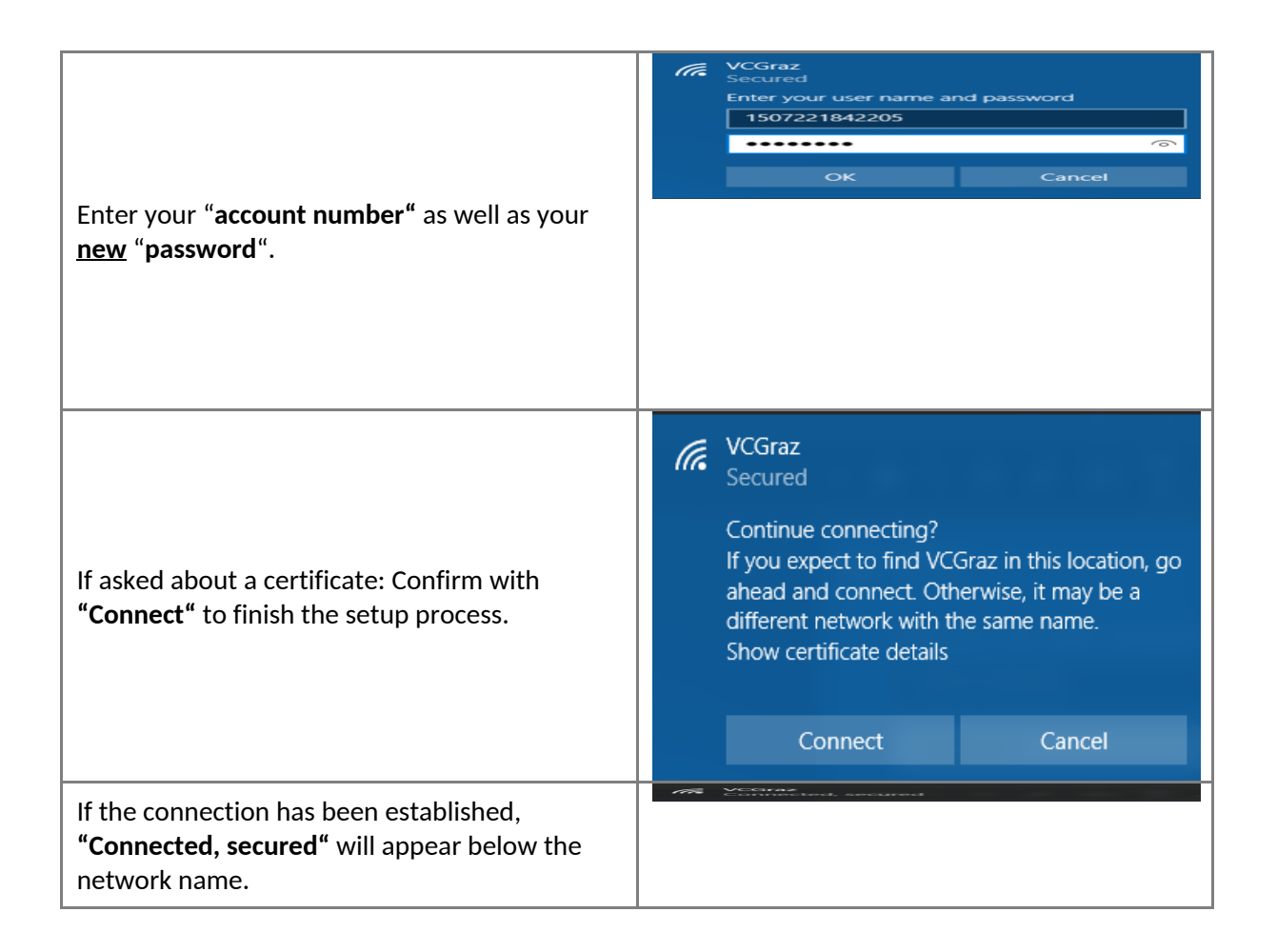

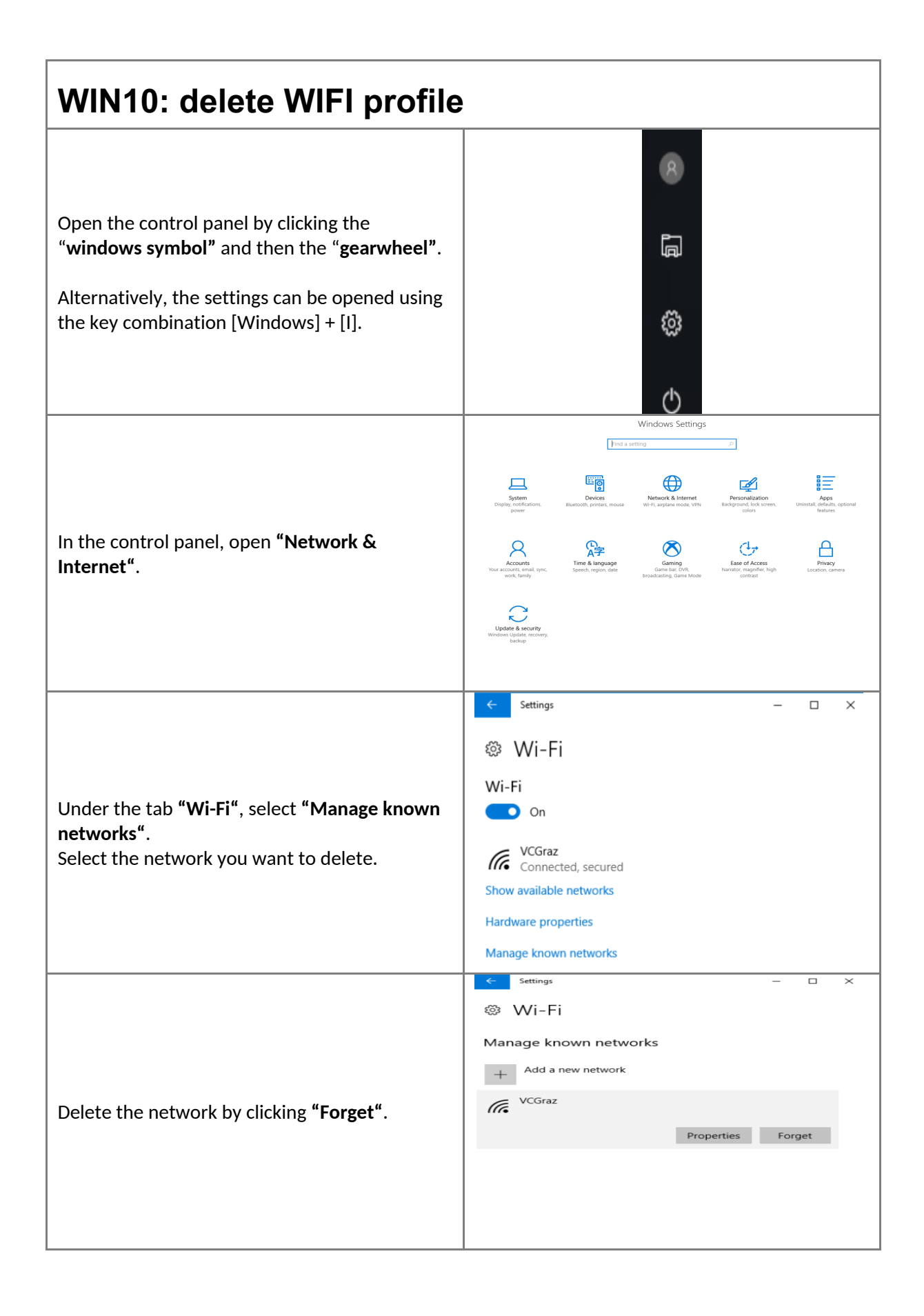